#### Verilog Crash-Kurs

#### Einführung in Computer Microsystems

Sommersemester 2007

#### Holger Lange

FG Eingebettete Systeme und ihre AnwendungenInformatik, TU Darmstadt

# Übersicht

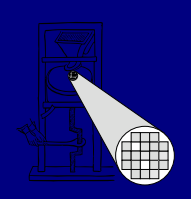

- 0 • Verilog zwischen "SDL" und HDL
- $\bullet$ • Synthetisierbare Sprachteile
- Kombinatorische Logik
- $\bullet$ • Sequenzielle Logik

# Verilog zwischen "SDL" und HDL

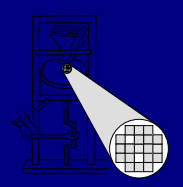

- Verilog ist viel mächtiger als zur reinen Hardware-Beschreibung nötig
	- Wichtig zur Modellierung von Systemumgebungen, "Testbenches"
	- **Contract Contract** - I/O Funktionen (\$display...), Real-Datentypen, ...
- Von den reinen HW-Beschreibungelementen nicht alle übersetzbar (Synthese)
	- **Contract Contract** - z.B. Modellierung von Zeit ("#10") in HW nicht garantierbar
- Synthetisierbare Untermenge von Verilog

## Synthetisierbare Sprachteile

- 0 Synthese: Abbildung von Register-Transfer-Logik (RTL) auf Gatternetzlisten
- RTL in Verilog
	- **Contract Contract** - Datentypen *wire* und *reg*
	- – Permanente Zuweisung *assign* beschreibt kombinatorische Logik
	- - *always* Block beschreibt prozedural kombinatorische **oder** sequenzielle Logik
		- In kombinatorischem Block auch *integer* als Hilfsvariablen zulässig, z.B. Schleifenzähler
	- **State State State** – Hierarchie durch Module und Instanzen
		- parameter / #(...) / defparam
	- **Contract Contract** - Präprozessor `*define NAME / `NAME*

#### Kombinatorische Logik I

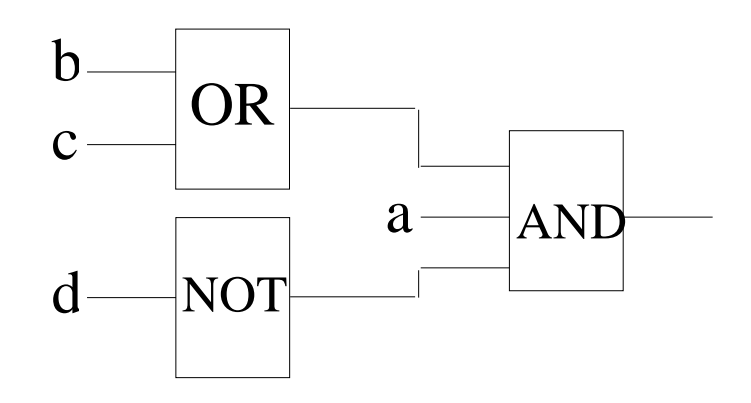

- $\bullet$ Funktion **y = a & (b | c) & (!d)**
- 1. Möglichkeit: Permanente Zuweisungwire y;assign  $y = a 88$  (b || c) 88 (!d);
- $\bullet$ • Oder kürzer (Def. und Zuweisung kombiniert) wire  $y = a 88$  (b || c) 88 (!d);

# Kombinatorische Logik II

• 2. Mögl.: Kombinatorischer a*lways*-Block

reg y; // hier wird **kein** Flip-Flop erzeugtalways @(a or b or c or d) begin // komplett! $y = a 88$  (b || c) 88 (!d); end

- 0 • Schleifenzähler: Beispiel Volladdierer for  $(i = 0; i < 4; i = i + 1)$  ${c, sum[i]} = a[i] + b[i] + c;$
- In kombinatorischen always-Blöcken **immer**blockende Zuweisung "=" verwenden
	- Wie in C oder Java ...

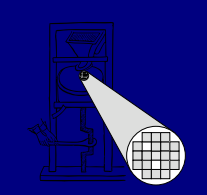

#### Kombinatorische Logik III

- $\bullet$  Wie in C oder Java ...
	- &&, ||, ! usw. sind **logische** Operatoren und arbeiten auf den gesamten Ausdrücken
	- &, |, ~ usw. sind **bitweise** Operatoren und werten die Ausdrücke Bit für Bit aus
	- **Contract Contract**  Logischer Vergleich: ==, !=
		- **Nicht** ===, *!*== verwenden!
	- **Contract Contract** Multiplexer: Bedingung ? wahr : falsch
- Vorsicht bei komplexeren Ausdrücken
	- +, erzeugen oft Addierer; \* (groß) Dividierer oft gar nicht möglich, / Multiplizierer
	- **State State State** - Besser: 2er Potenzen ausnutzen "<<"">>"

## Sequenzielle Logik I

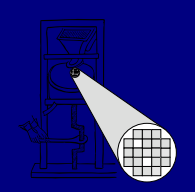

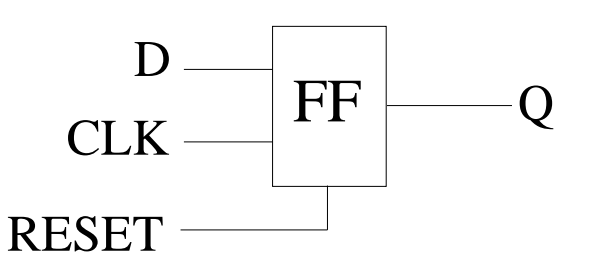

- D-Flip-Flop mit asynchronem Reset
- $\bullet$ • Sequenzieller always-Block reg Q; always @(posedge CLK or posedge RESET) beginif  $(RESET == 1)$  begin  $Q \leq 0$ ; end else begin $Q \leq D;$  endend

## Sequenzielle Logik II

- In sequenziellen always-Blöcken **immer**nicht-blockende Zuweisung "<=" verwenden
	- Wertet in jedem Zeitschritt zunächst alle Ausdrücke auf der rechten Seite aus
	- **Contract Contract** - Transparente Zwischenspeicherung
	- **Contract Contract** - Schließlich Zuweisung an die linke Seite
	- **Contract Contract**  Modelliert die Zeitverzögerung beim Laden eines Flip-Flops
- $\bullet$ • Sei B := 3, A := 2
	- $-A = 4; B = A; \rightarrow$  B hat den Wert 4
	- $-$  A <= 4; B <= A;  $\rightarrow$  B hat den Wert 3
		- Im nächsten Zeitschritt ist A=4 und B hat den Wert 2!

## Sequenzielle Logik III

- Zustandsautomaten
	- **Contract Contract** - Werte für Zustandsvariable (Typ *reg*) mit `*define* kodieren
	- \_ always @(posedge CLK or posedge RESET) beginif ( $RESET$ ) STATE  $\le$  `IDLE; else begin case (STATE) `IDLE: STATE <= `GO; `GO: begin $STATE \le -$ ...; ...
		- end **default**: STATE <= 'bx; // darf nicht auftretenendcaseendend

#### Raumbelegung

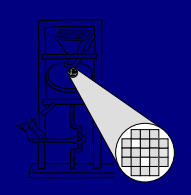

- 1. Teilklausur 31.05., 18:00-18:45
	- **Contract Contract Contract**  Mat.-Nr. RaumS103/226 0000000 - 1149999 S311/08 1150000 - 1311999 S206/030 1312000 - 1400000